## Log into the Prospect website for the first time

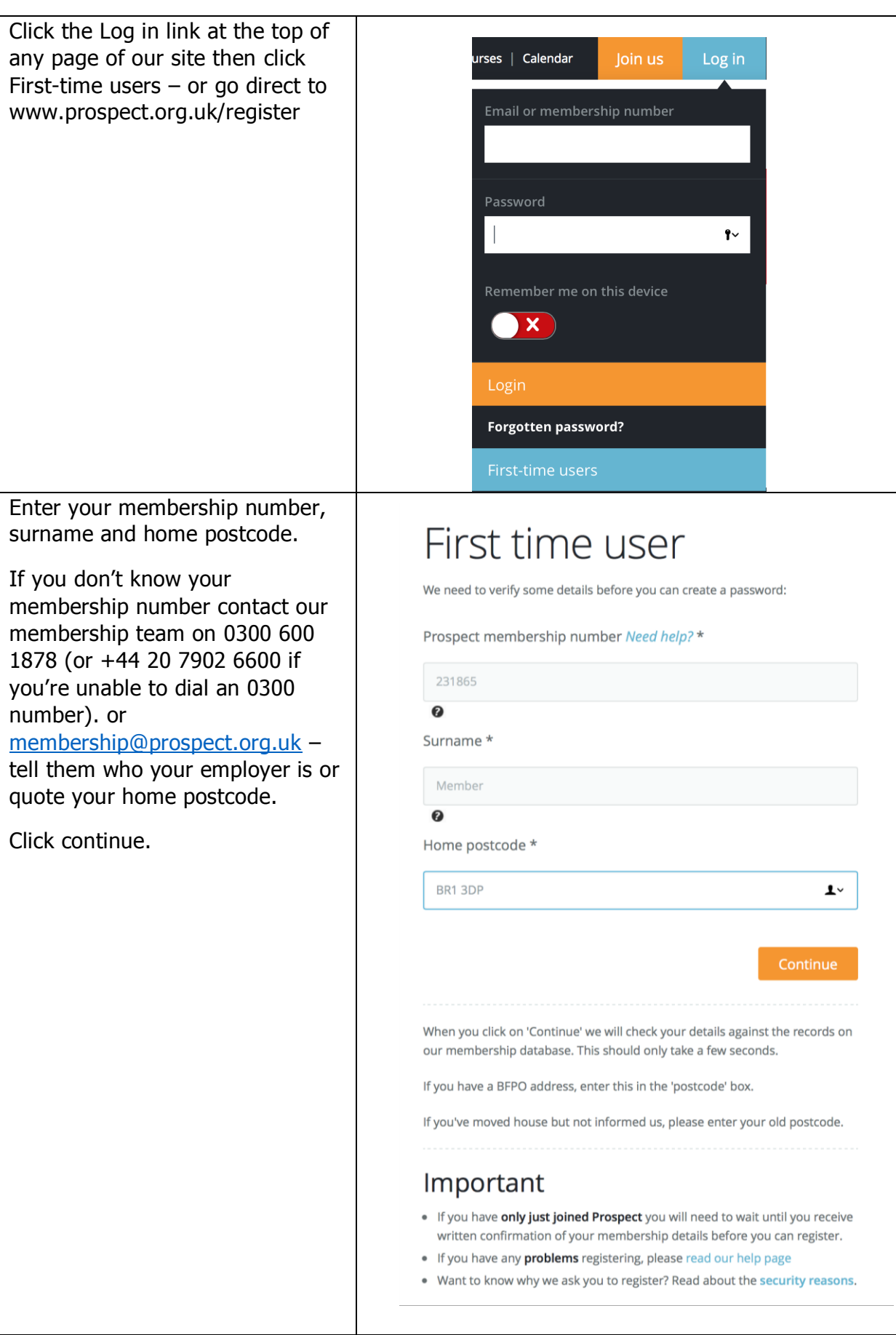

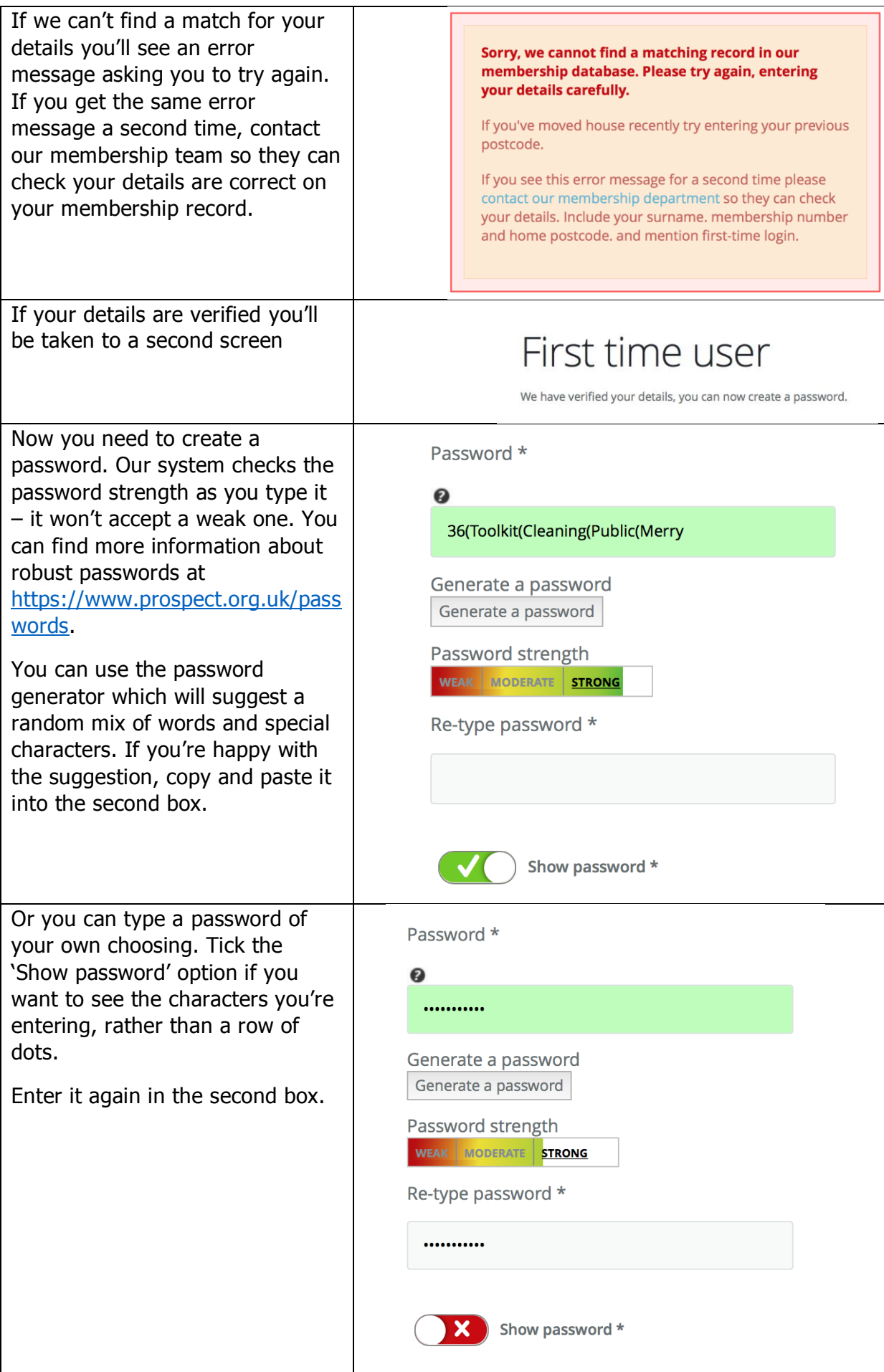

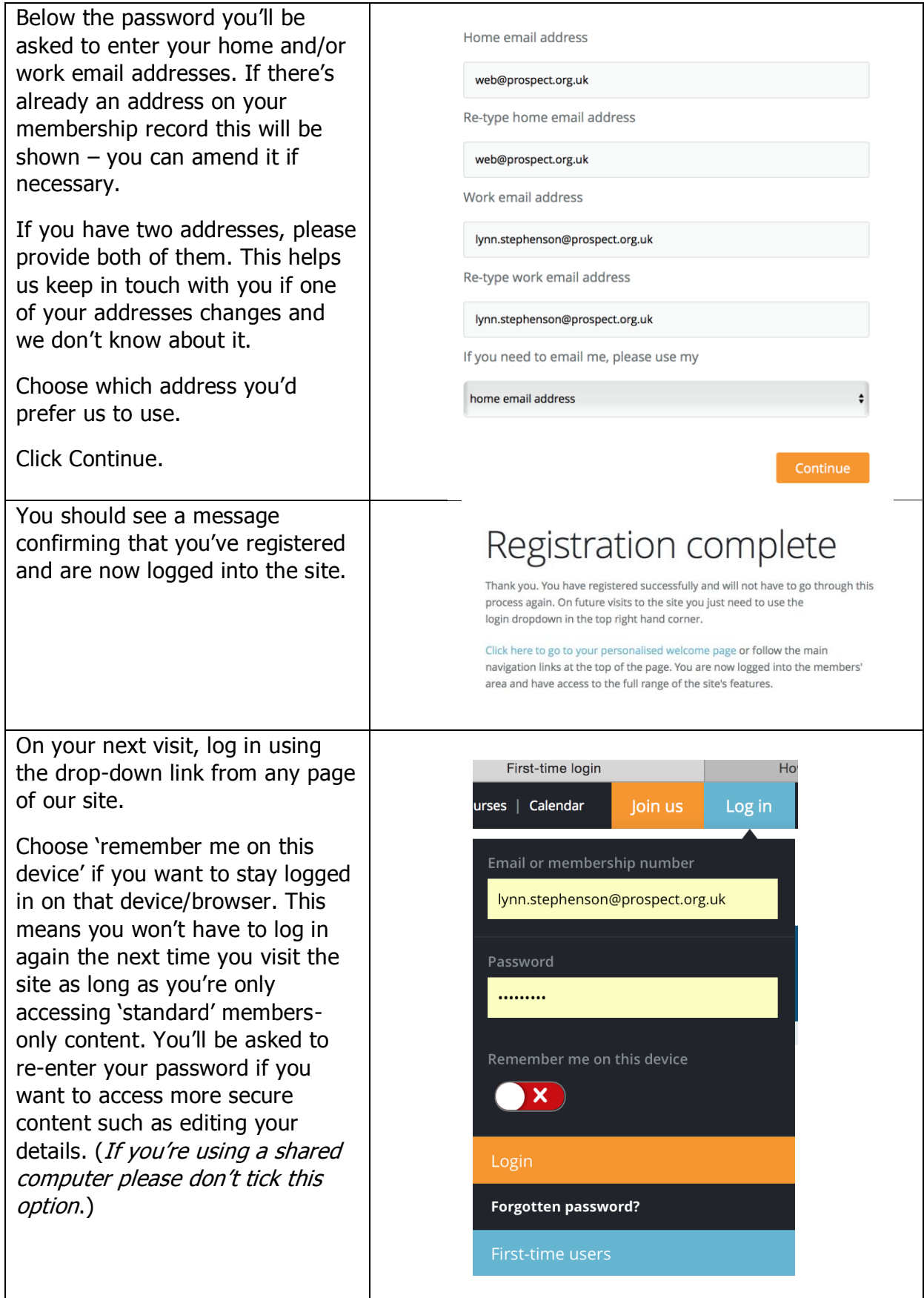